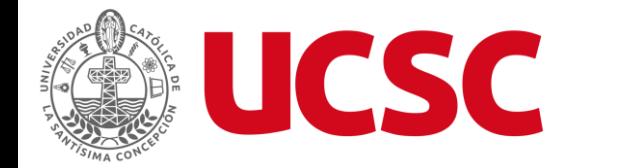

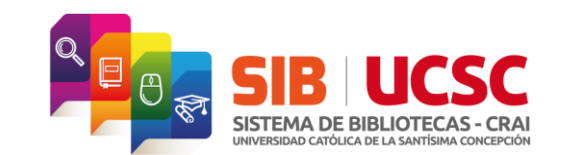

## **Accede a los recursos de Biblioteca a través de OpenAthens**

**Tutorial**

**Unidad Servicios al Público y Referencia Unidad de Tecnologías de la Información**

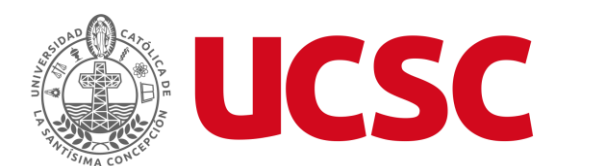

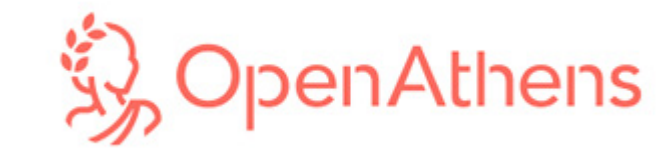

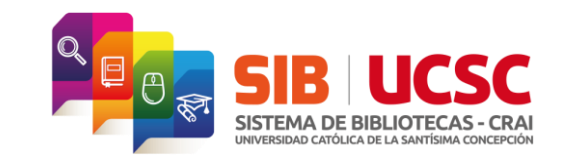

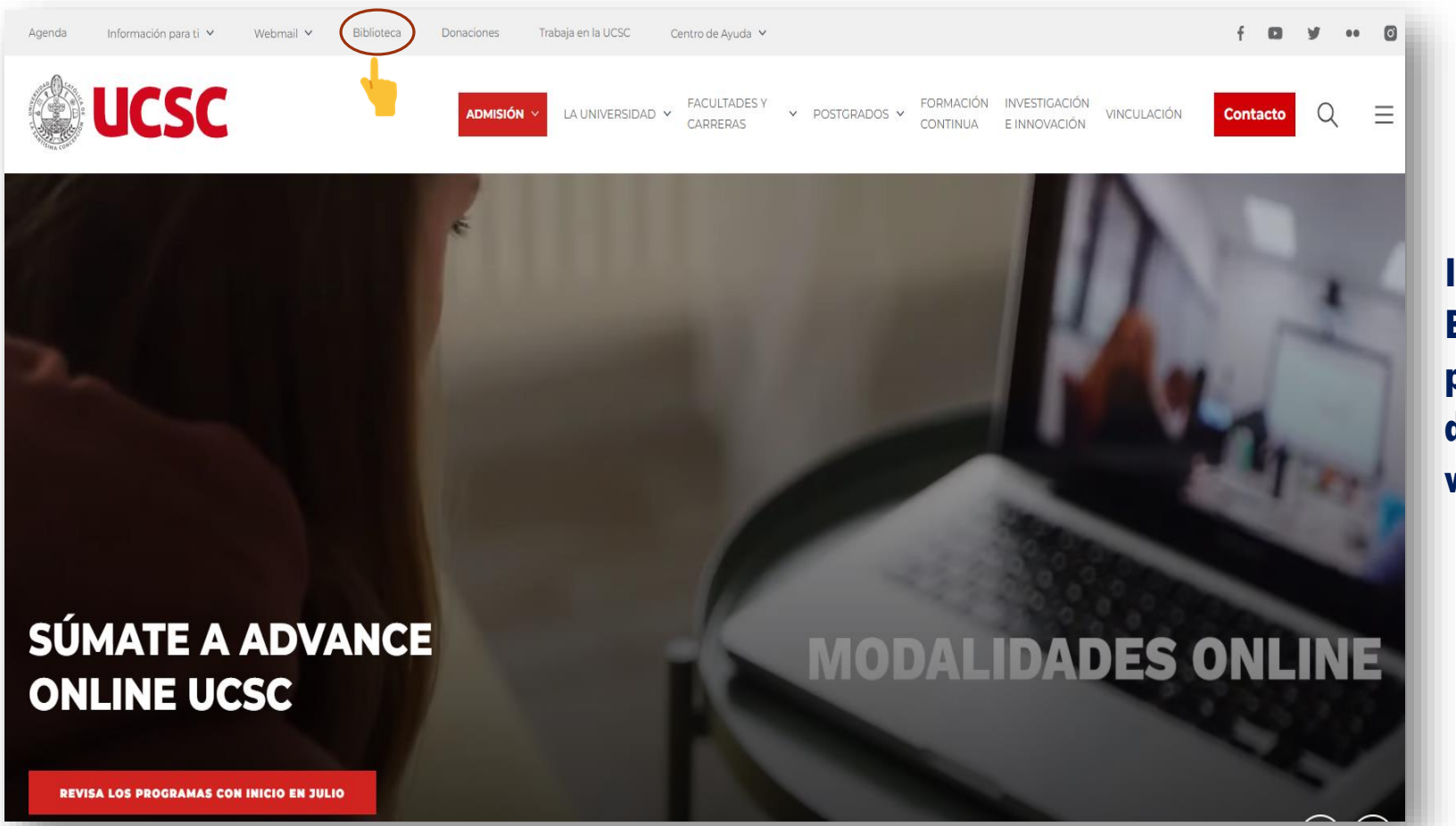

**Ingresa al sitio web de Biblioteca a través de la página de la Universidad o directamente en www. sibucsc.cl**

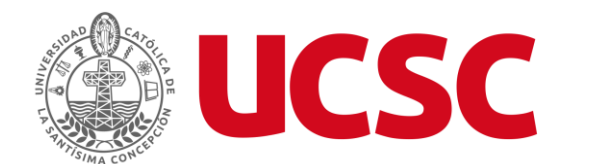

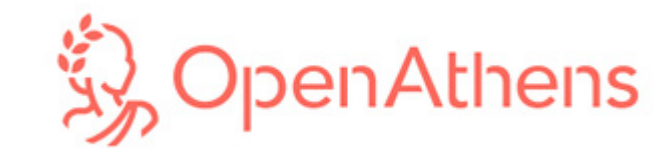

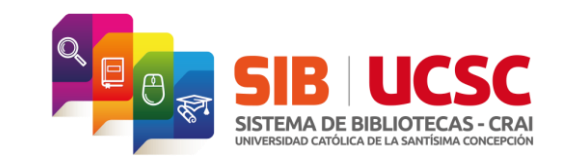

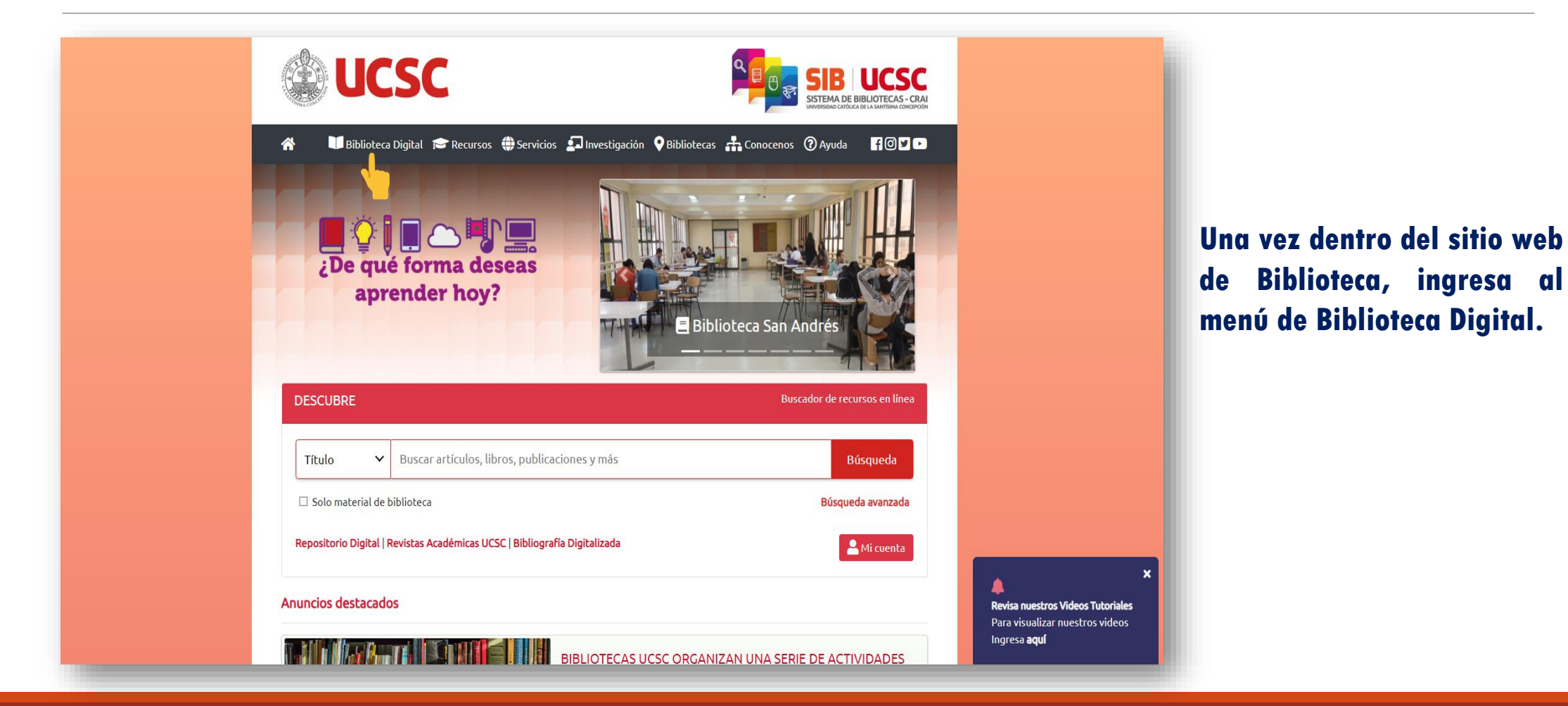

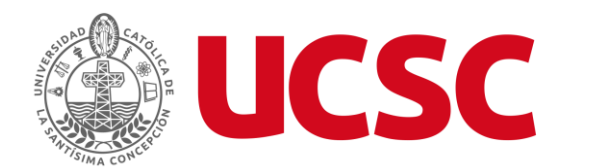

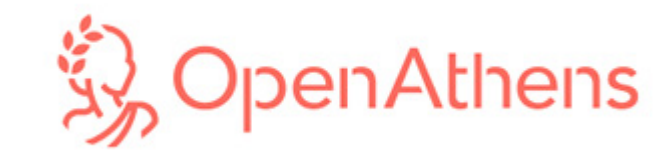

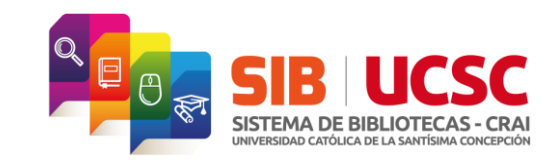

## **UCSC** SISTEMA DE BIBLIOTECAS - CRA Recursos (C) Servicios 2 Investigación O Bibliotecas A Conocenos (2) Ayuda **HODD Biblioteca Digital** ≪ Biblioteca Digital Es una colección de objetos digitales, tales como libros, revistas, audios, videos, imágenes, y audiolibros que existen en formato digital y se ofrecen a la comunidad académica. Proporciona un acceso rápido desde cualquier lugar y horario, lo único que se necesita es una computadora o celular con acceso a Internet. Para mayor conocimiento de cómo usar nuestros recursos digitales específicos haz click acá Si tienes dudas o no puedes ingresar con recursos digitales contáctate con un bibliotecario haciendo click acá El Sistema de Bibliotecas pone a disposición de sus usuarios los siguientes recursos: **Recursos Disponibles** Base de Datos Libros Electrónicos Revistas Electrónicas Herramientas Bibliométricas Enlaces de Interés Repositorio Digital

**Dentro de Biblioteca Digital, elige uno de los diversos recursos electrónicos que tenemos a disposición de la comunidad universitaria.**

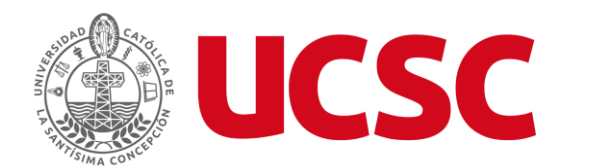

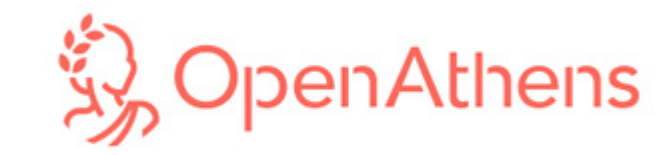

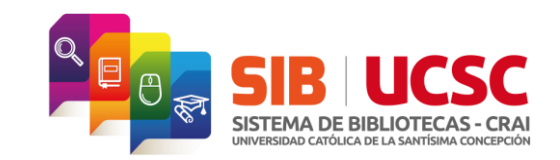

## **UCSC** Recursos (C) Servicios 2 Investigación O Bibliotecas A Conocenos (2) Ayuda HODO m r **Biblioteca Digital** Es una colección de objetos digitales, tales como libros, revistas, audios, videos, imágenes, y audiolibros que existen en formato digital y se ofrecen a la comunidad académica. Proporciona un acceso rápido desde cualquier lugar y horario, lo único que se necesita es una computadora o celular con acceso a Internet. Para mayor conocimiento de cómo usar nuestros recursos digitales específicos haz click acá Si tienes dudas o no puedes ingresar con recursos digitales contáctate con un bibliotecario haciendo click acá El Sistema de Bibliotecas pone a disposición de sus usuarios los siguientes recursos: **Recursos Disponibles** Base de Datos Bases de Prueba . Ciencias **Wiley<br>Online** n R.  $\mathbf C$ Springer Link Library **OXFORD ACS Publications ANNUAL**<br>REVIEWS nature  $\overline{\mathbf{R}}$  $\alpha$  $\alpha$  $\alpha$  $\alpha$  $\overline{\mathbf{3}}$  $\alpha$  $|?|$ - ? IIIIII BEIC ProQuest Science മ digitalia Ebook **EBSCOhost** Central  $\alpha$  $\overline{\mathbf{r}}$

**Selecciona e ingresa haciendo click sobre el icono del recurso que deseas revisar.**

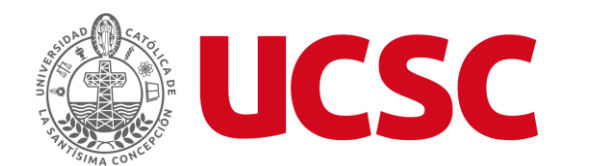

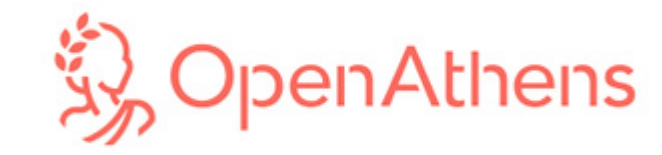

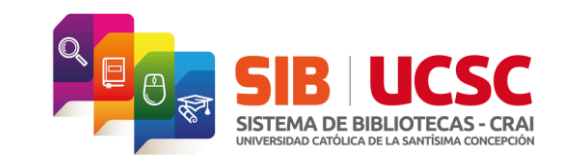

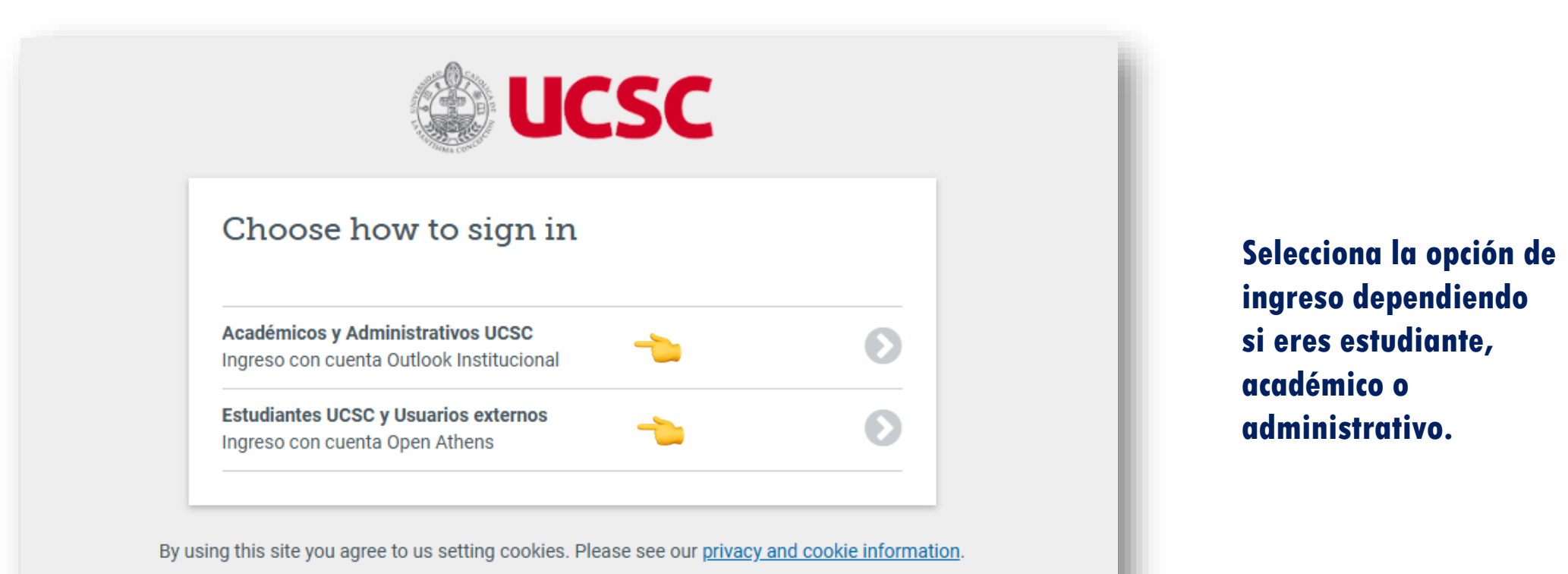

Powered by  $\frac{1}{2}$  Open Athens

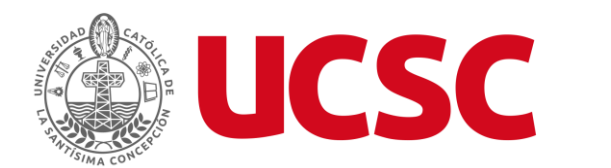

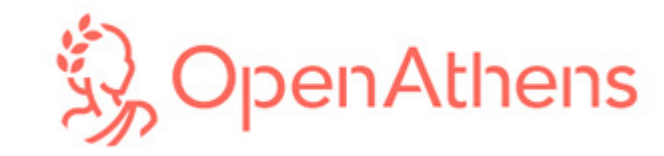

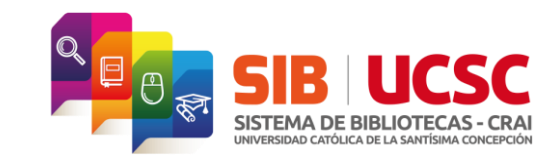

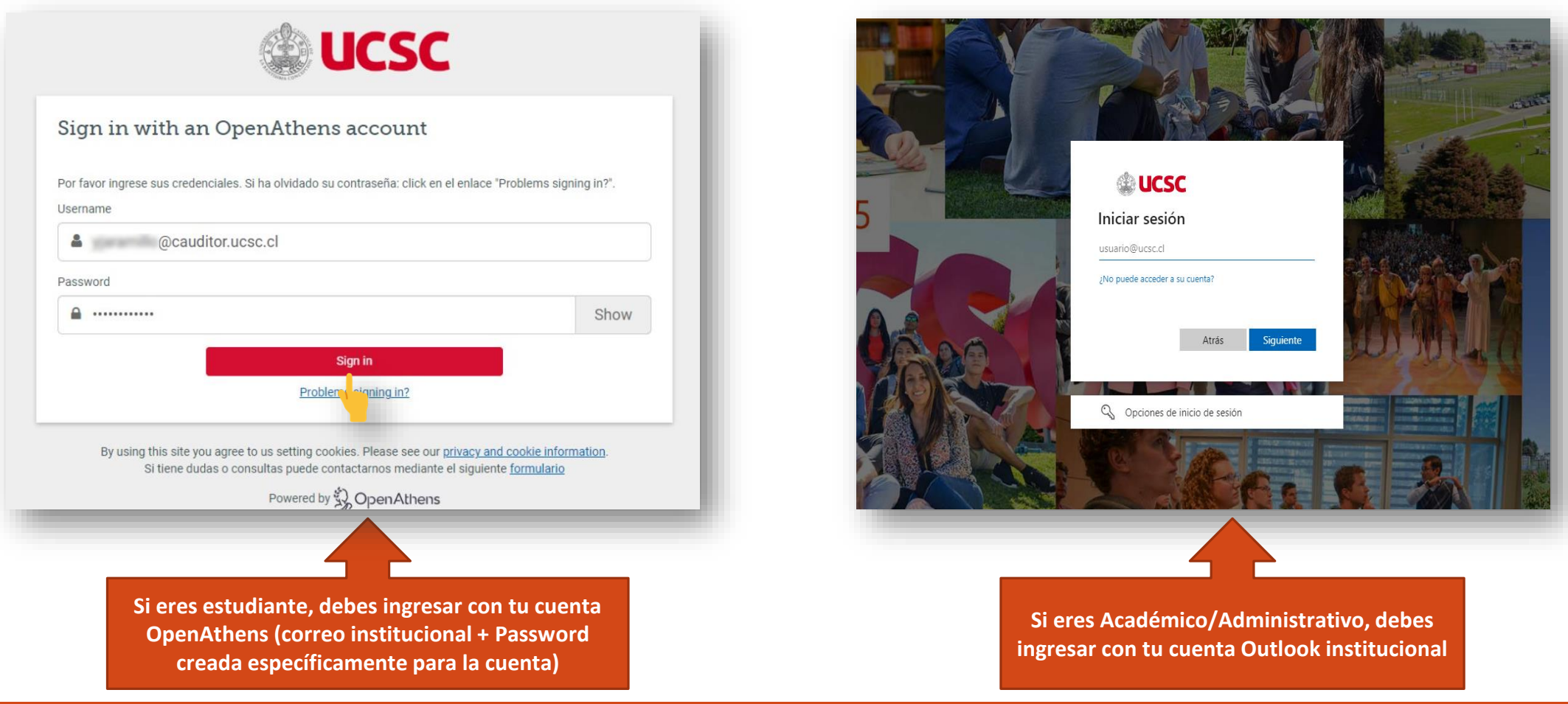

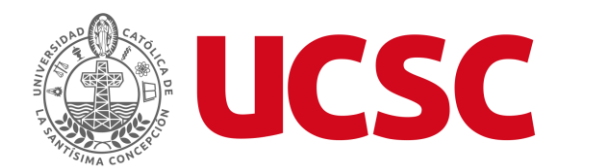

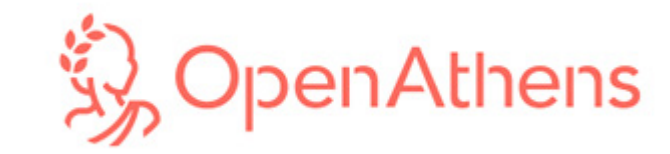

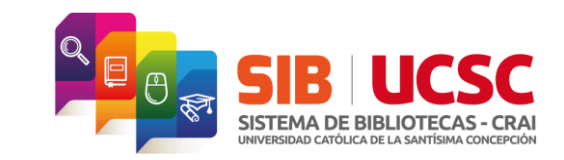

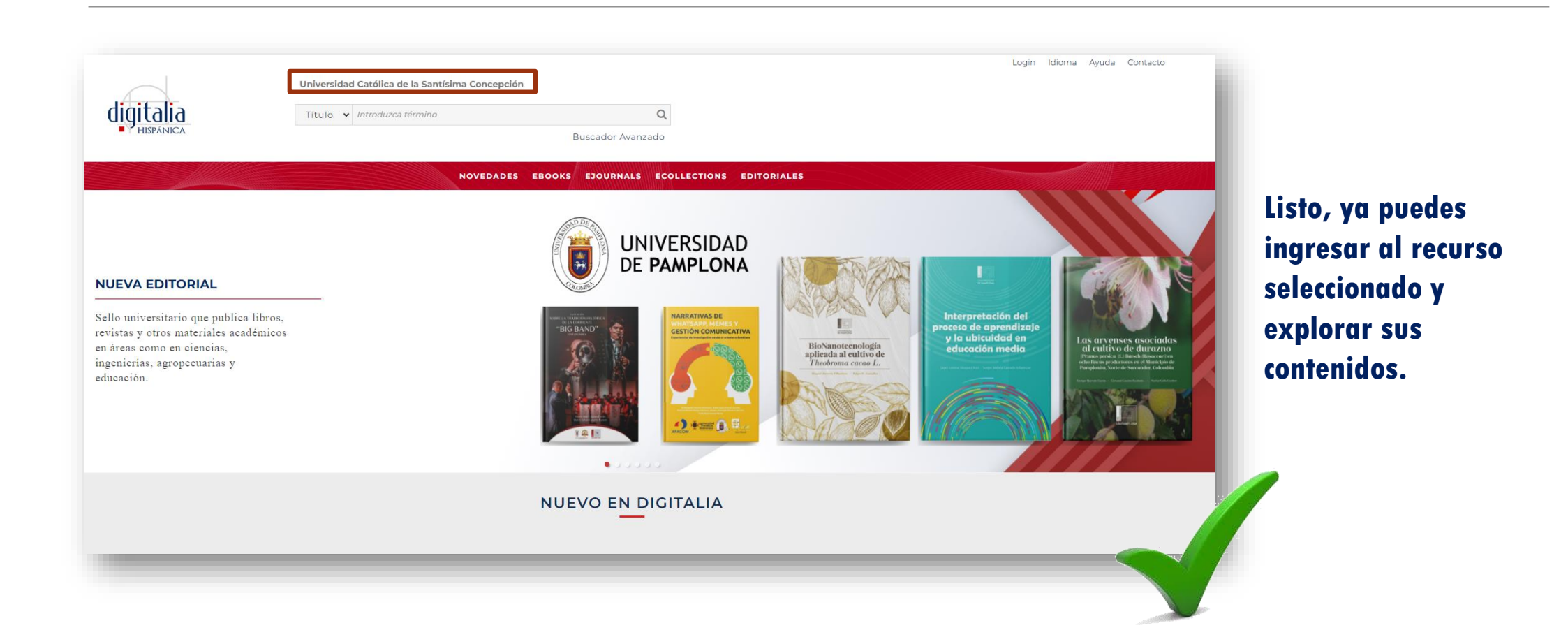

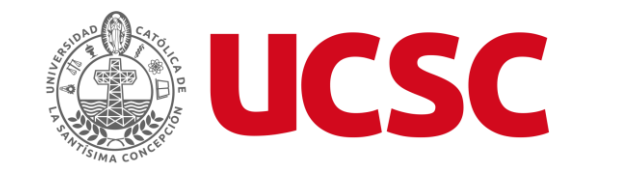

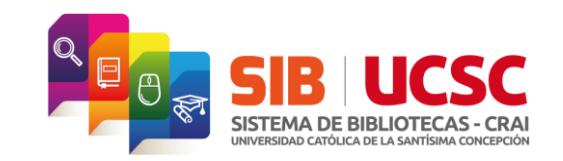

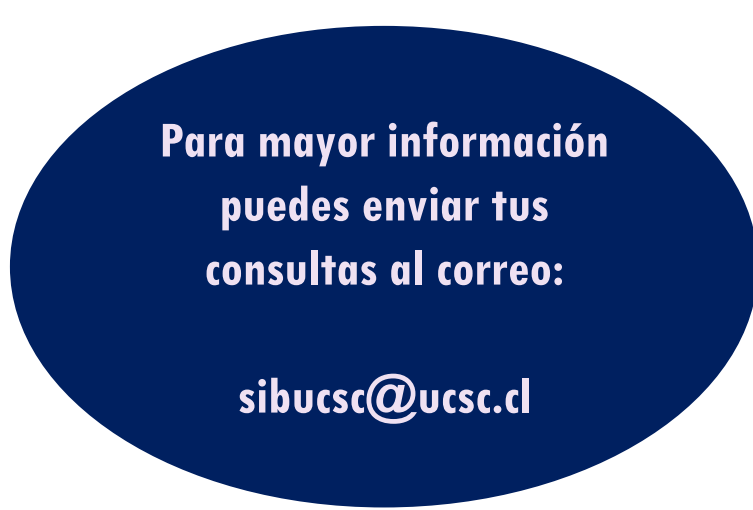

## **SISTEMA DE BIBLIOTECAS - CRAI**

Alonso de Ribera #2850, Concepción +56 412345570 / sibucsc@ucsc.cl Universidad Católica de la Santísima Concepción

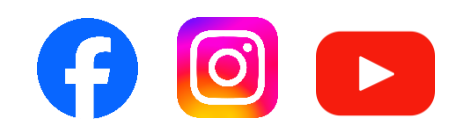